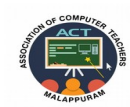

## **ACT–ASSOCIATION OF COMPUTER TEACHERS MALAPPURAM**

 $\Delta \omega$ 

## **MODEL EXAMINATION -01**

## **COMPUTER APPLICATION (COMMERCE)**

## **ANSWER KEY**

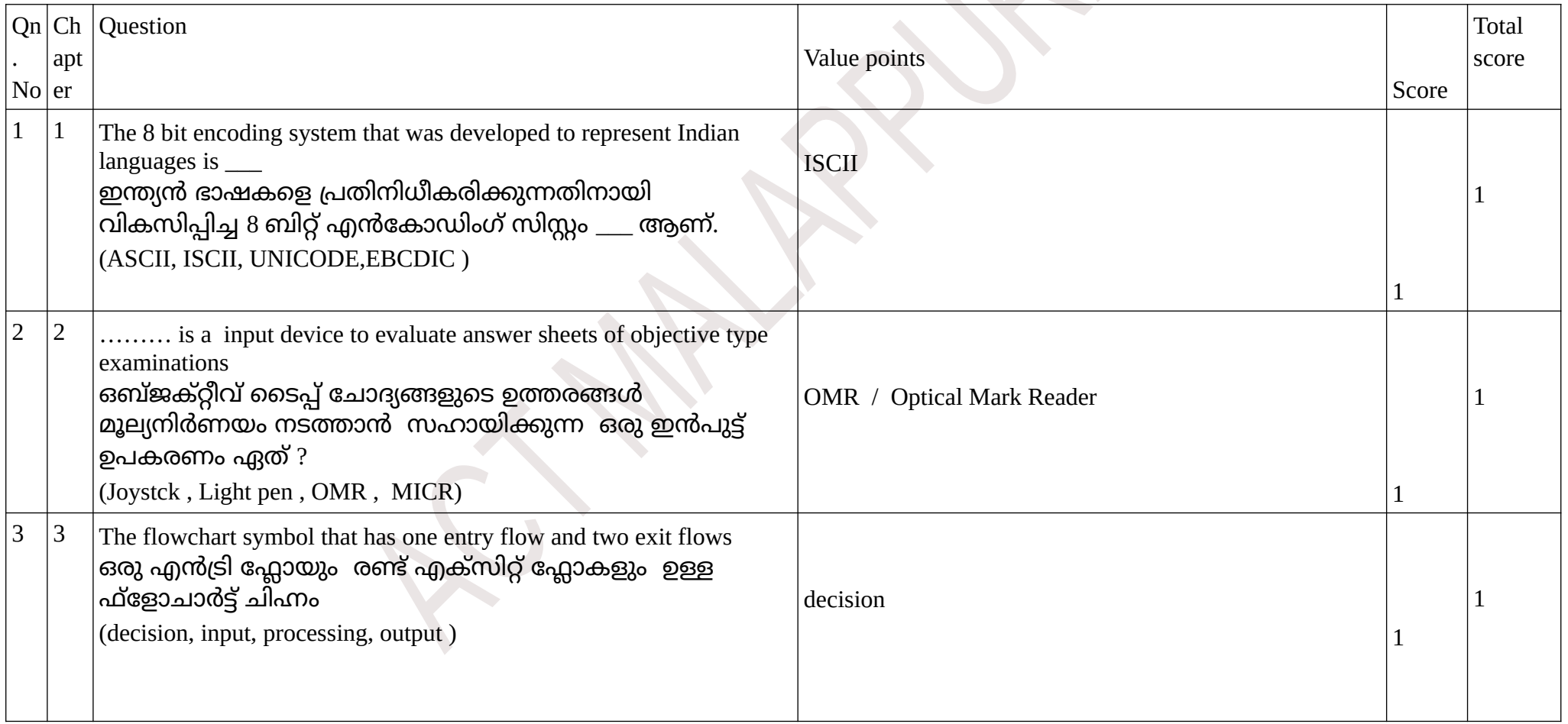

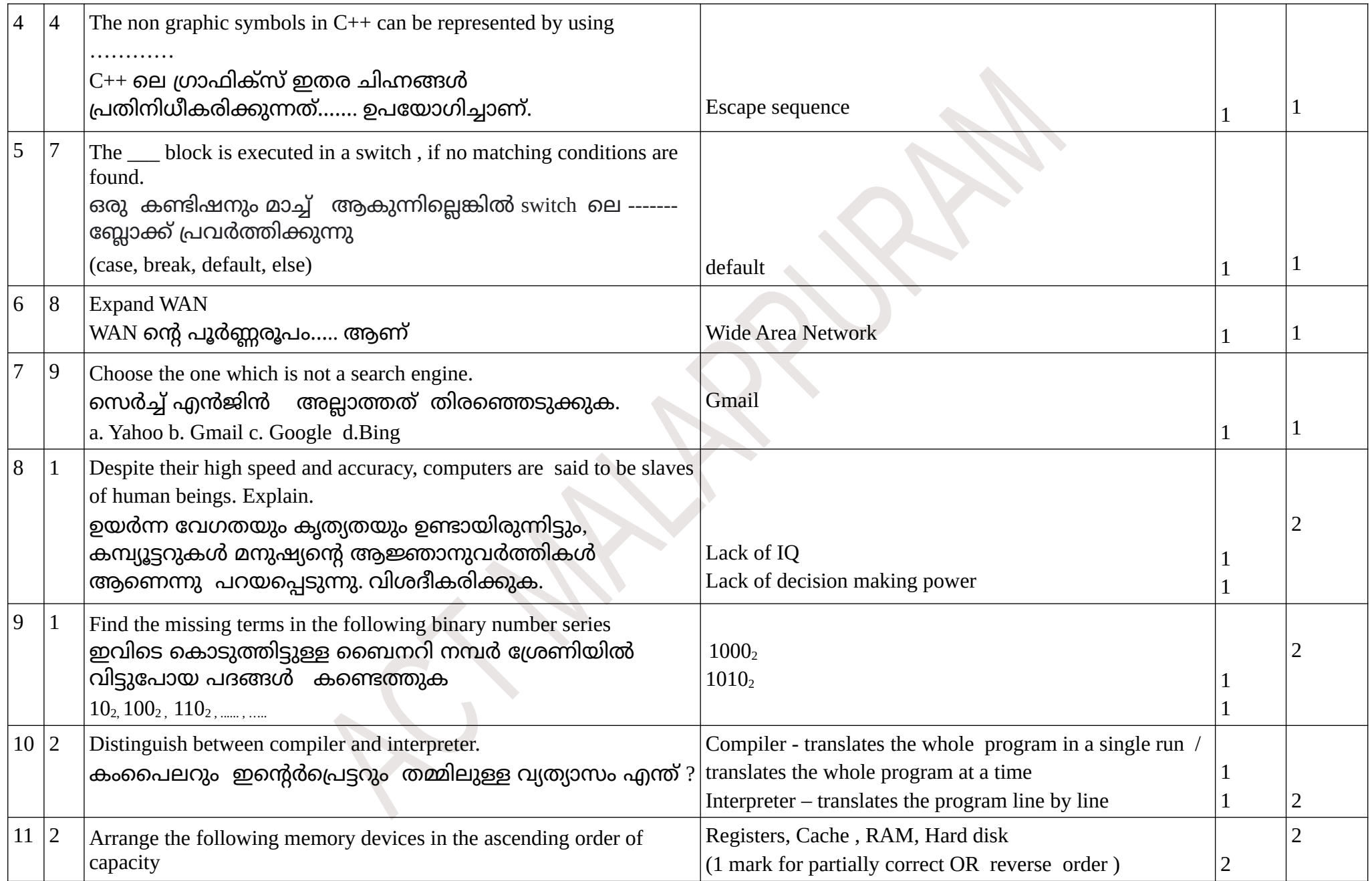

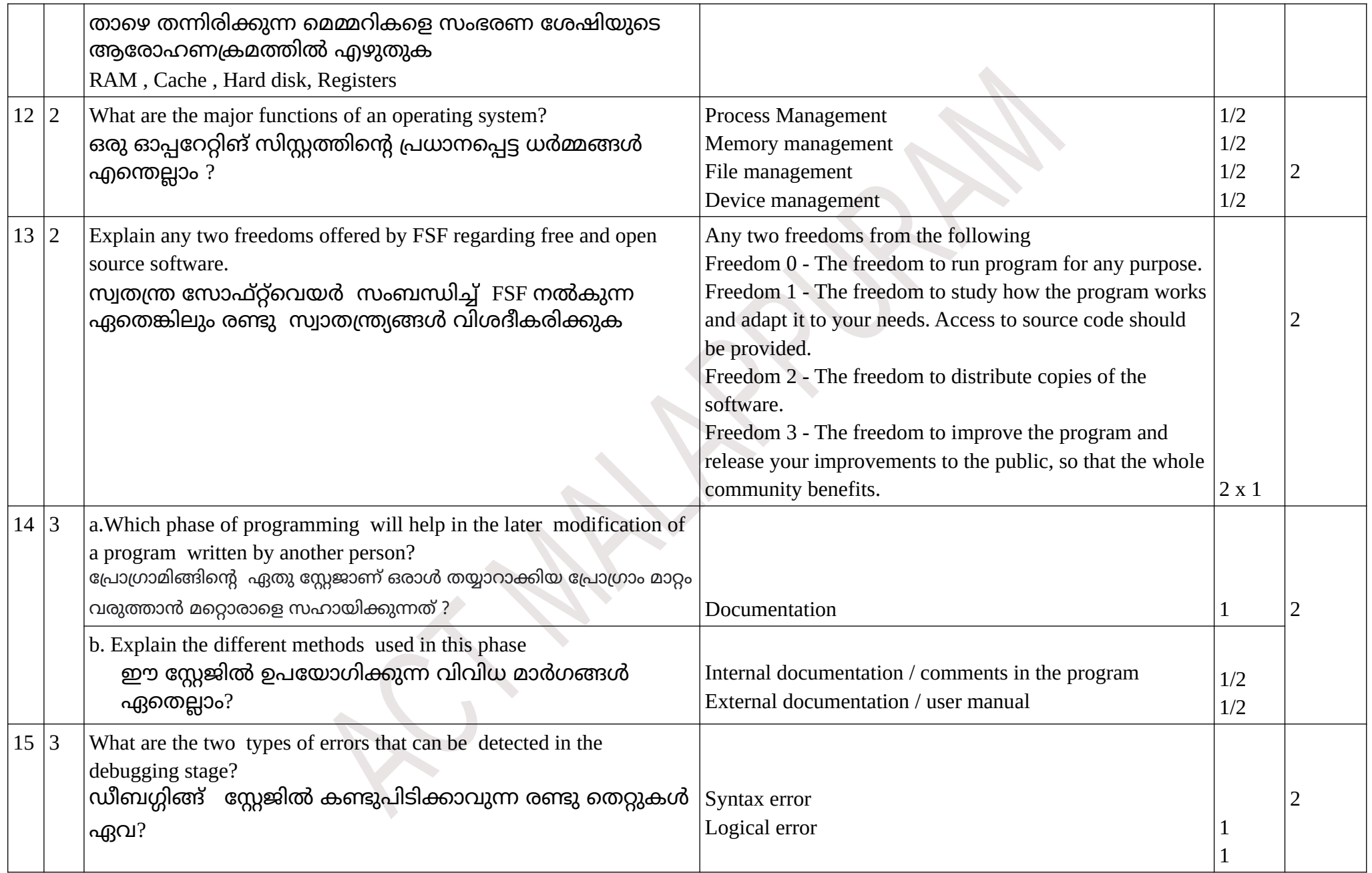

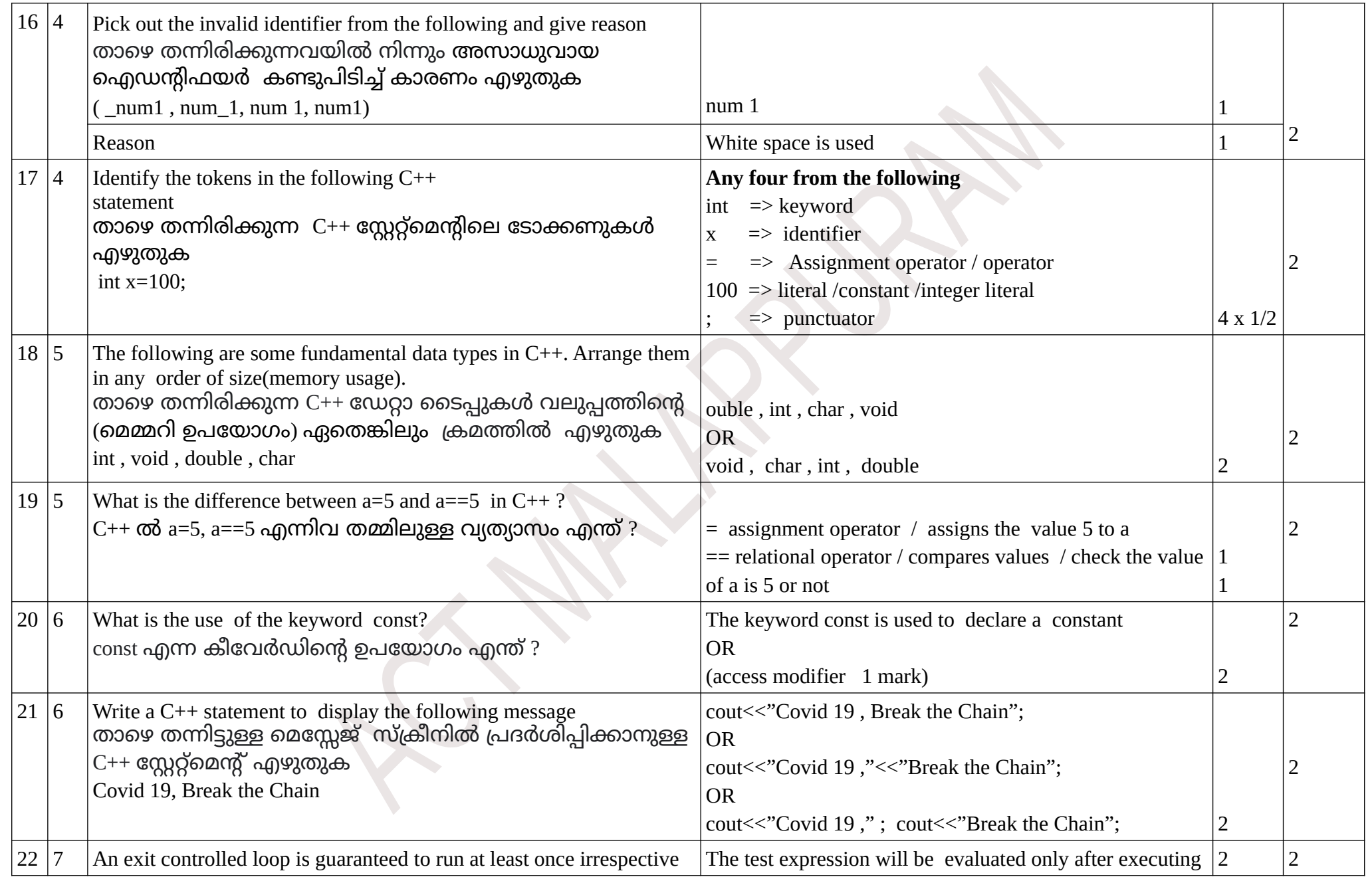

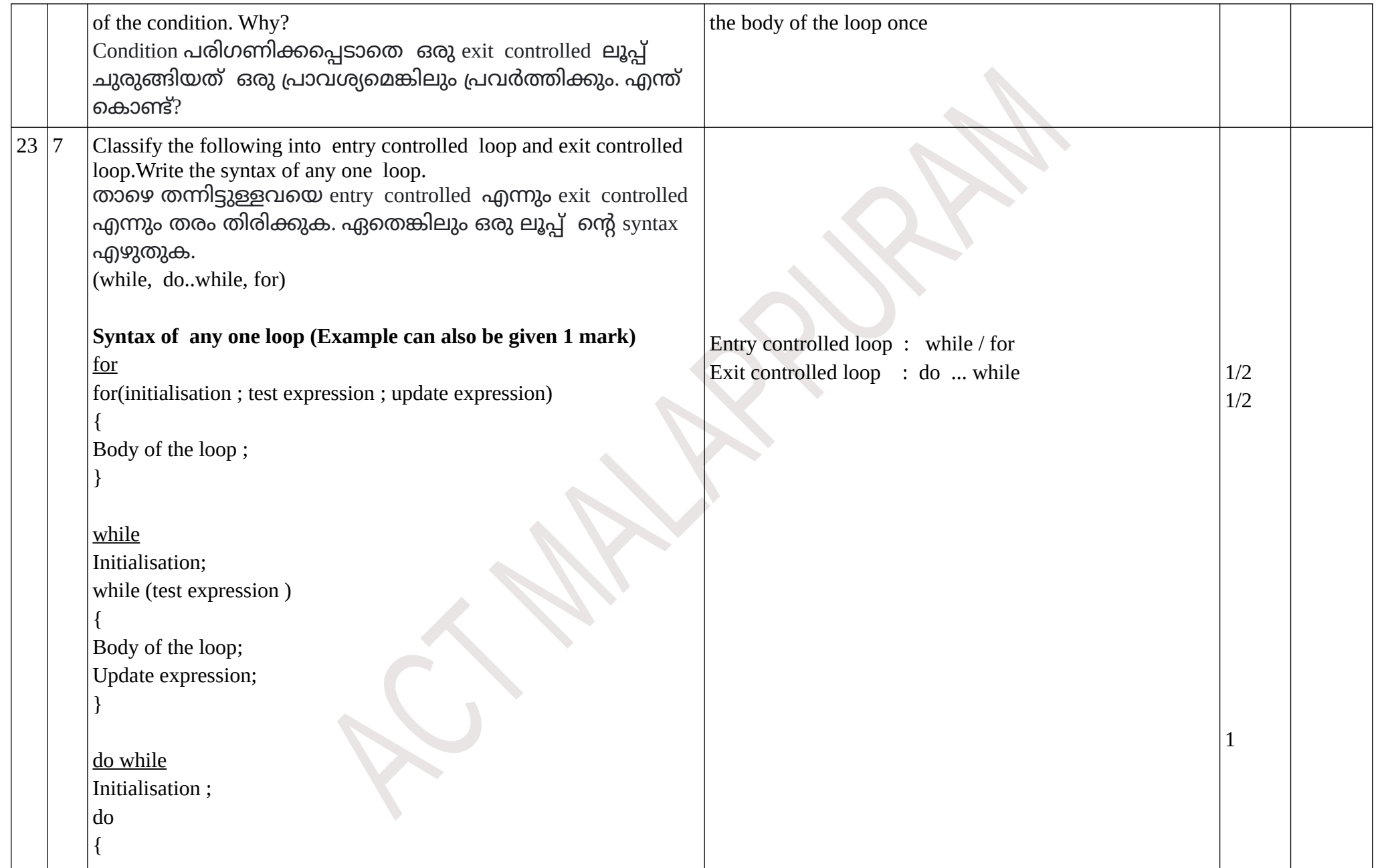

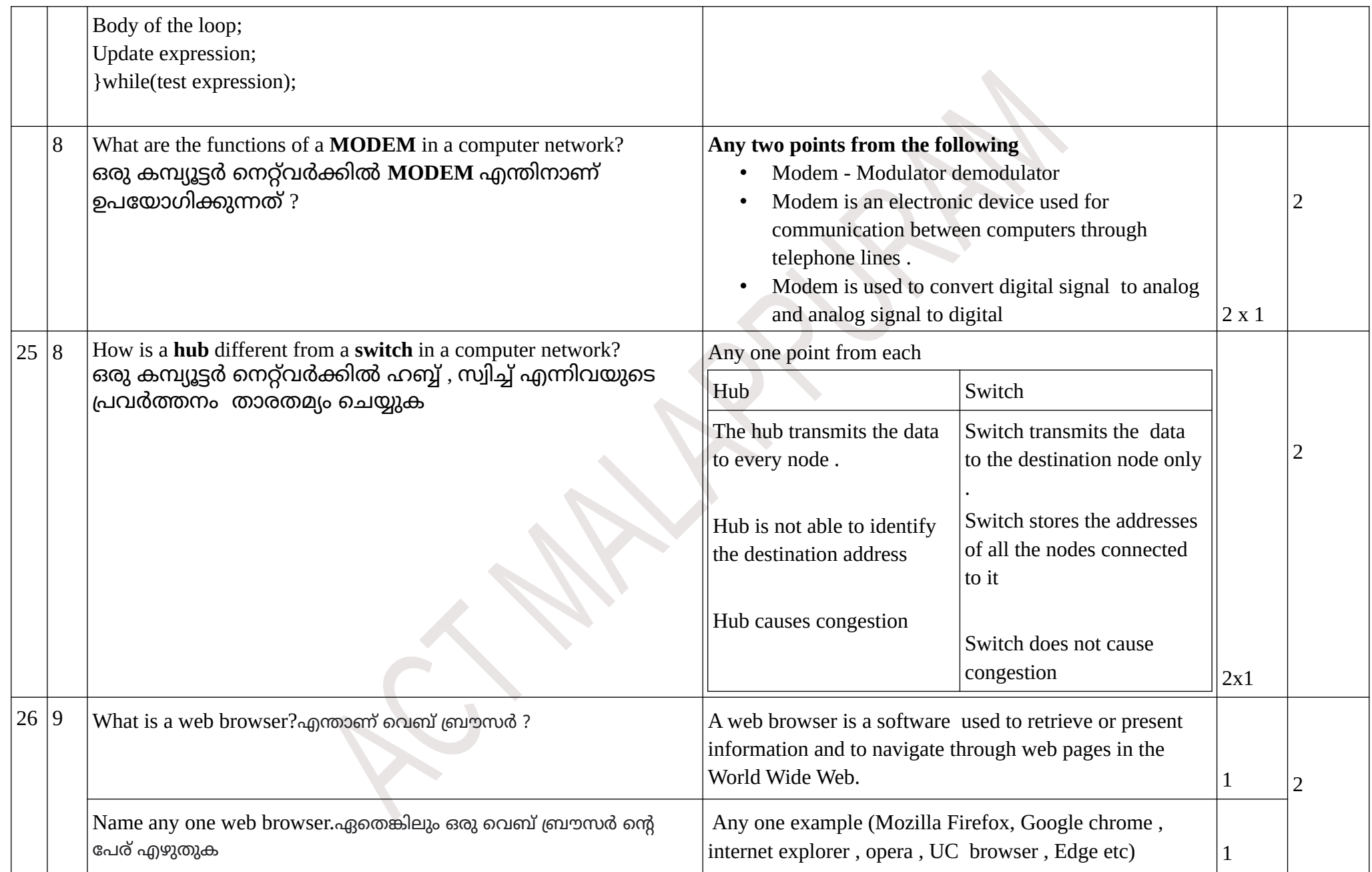

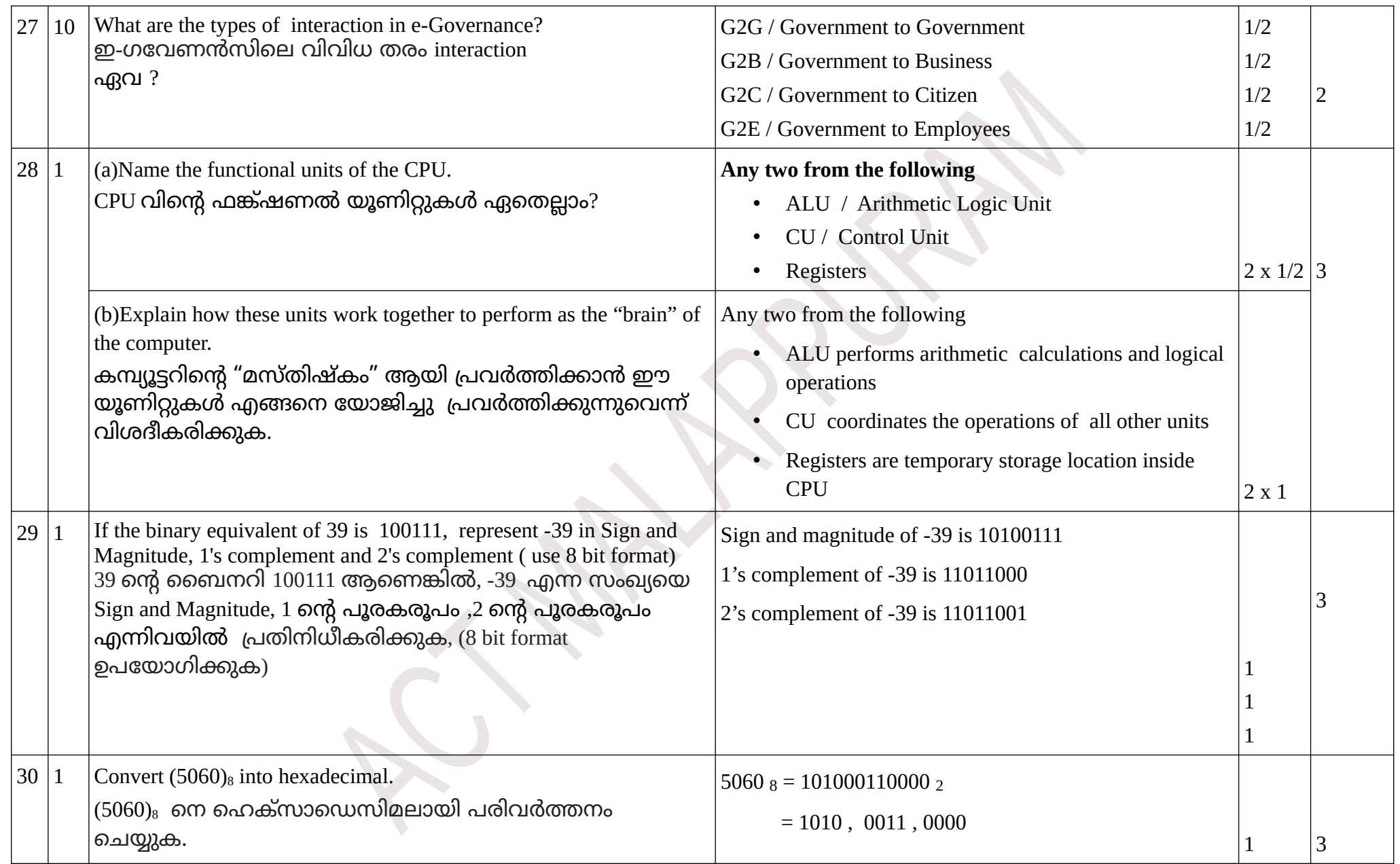

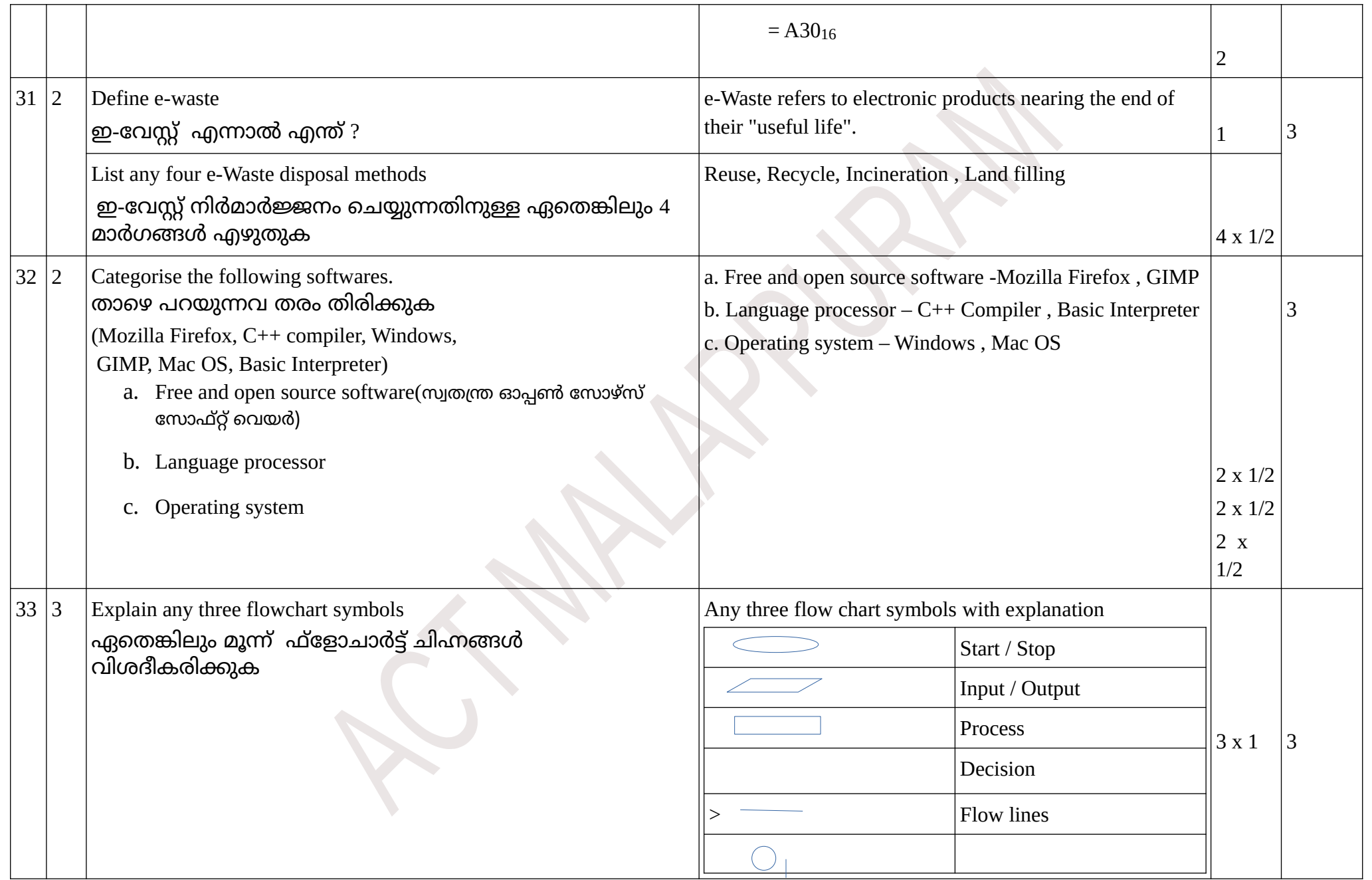

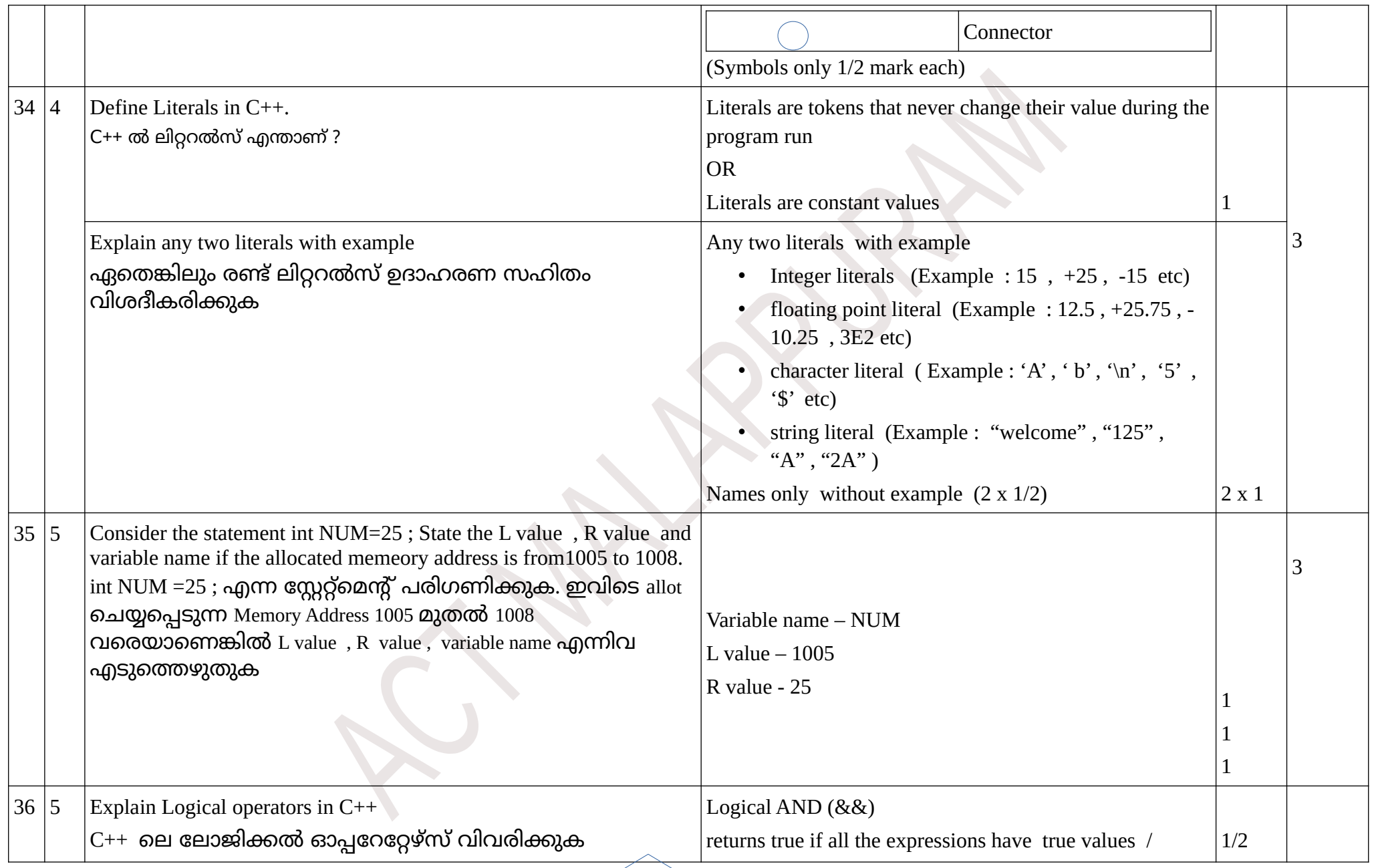

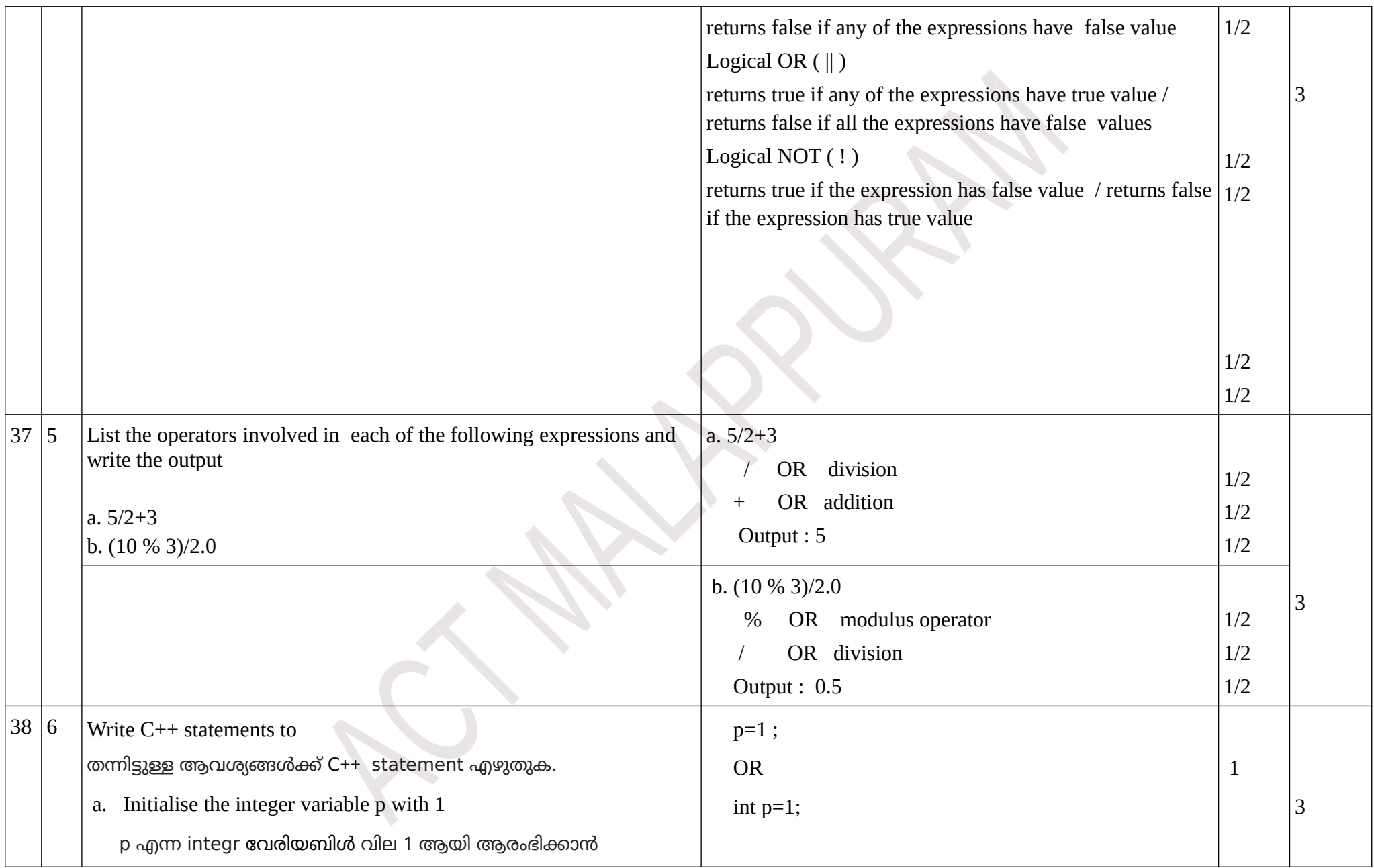

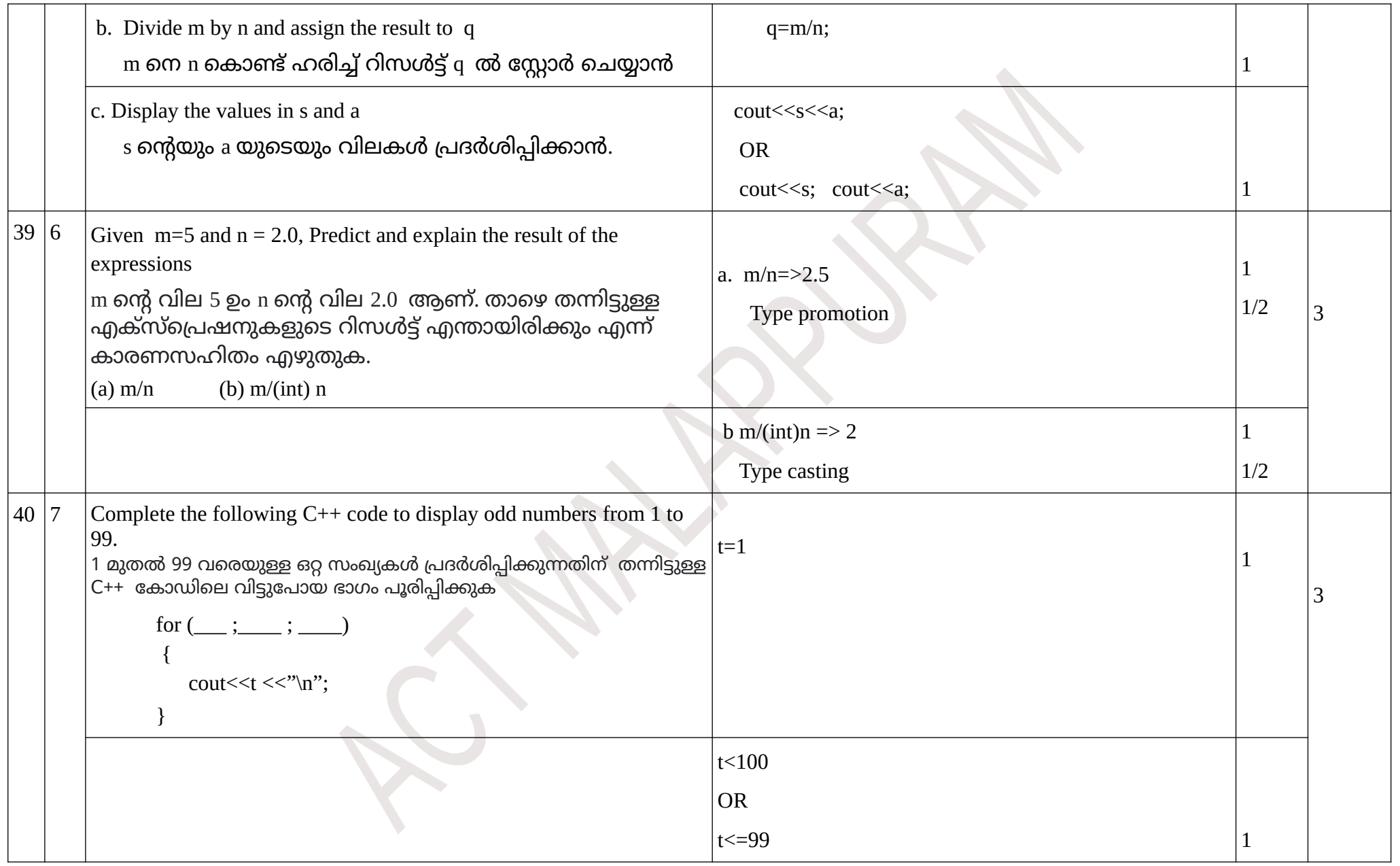

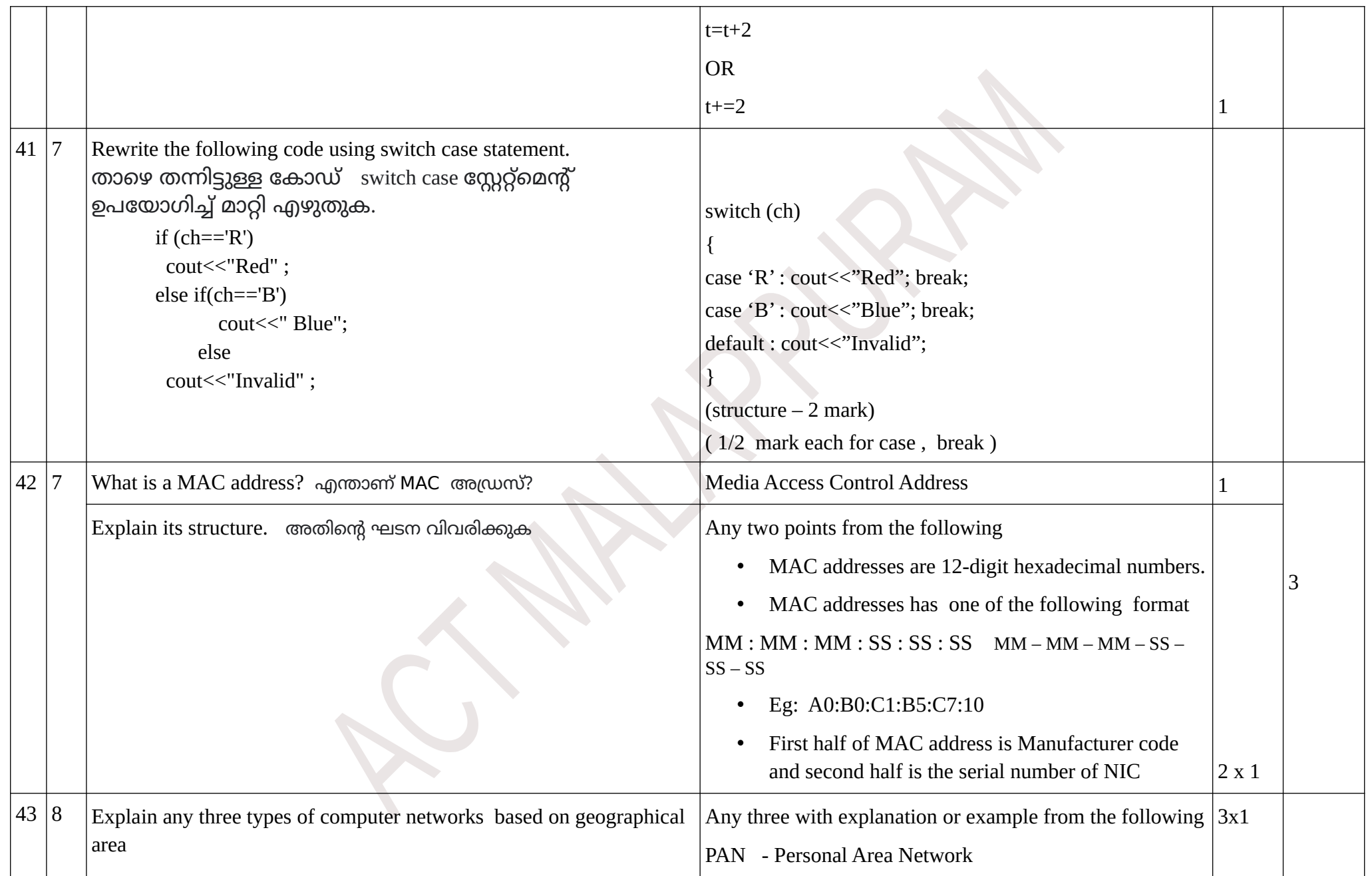

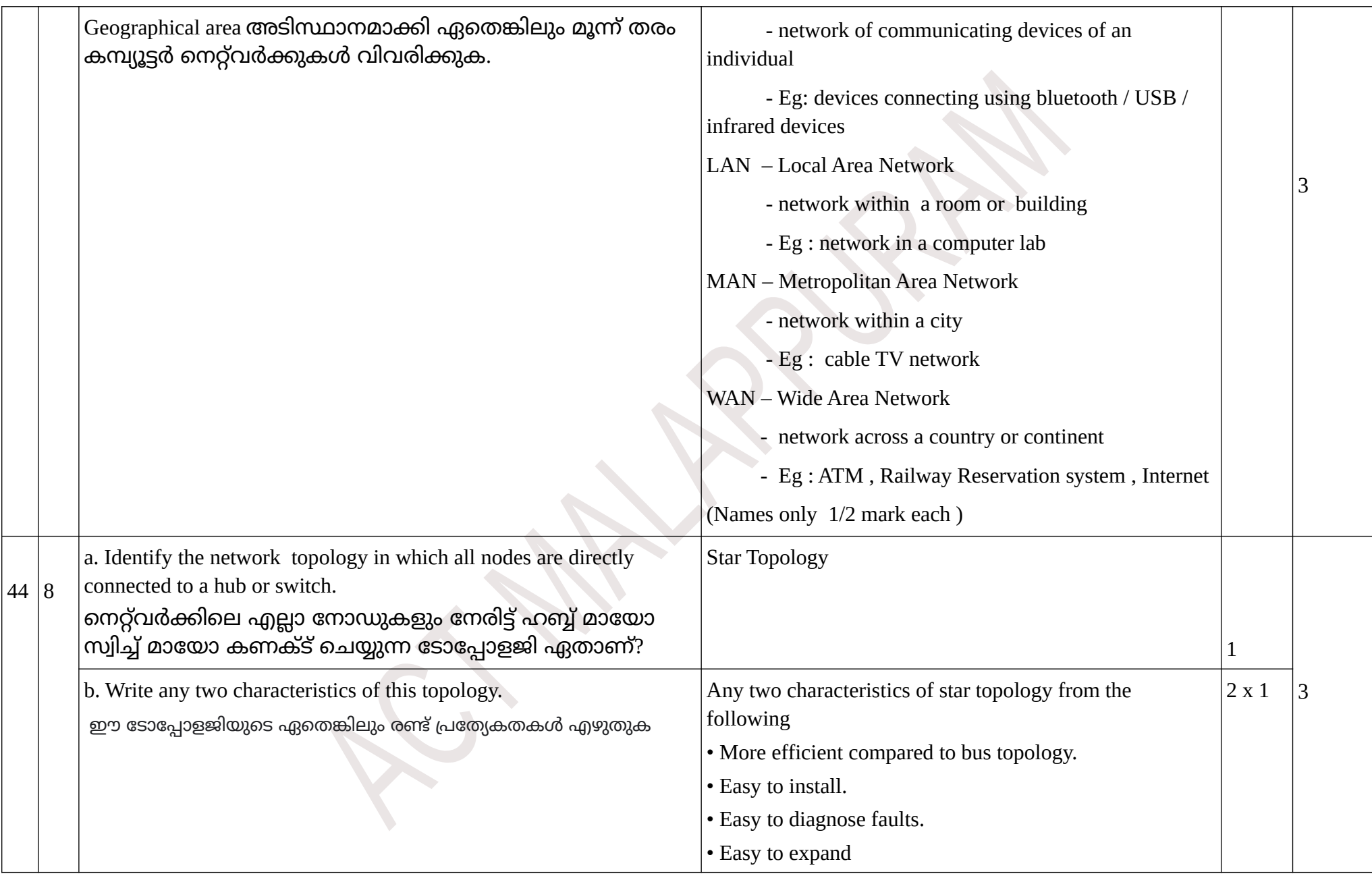

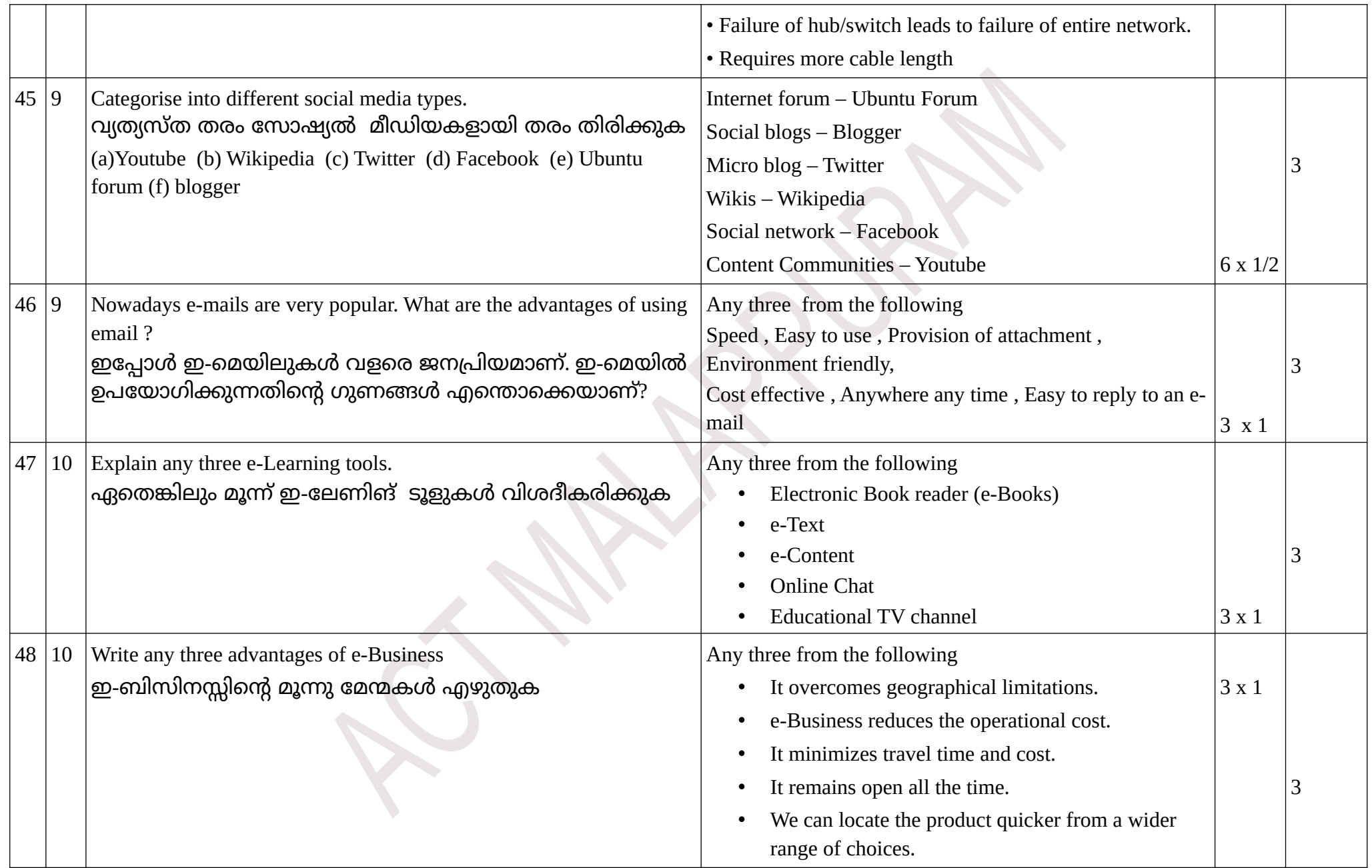

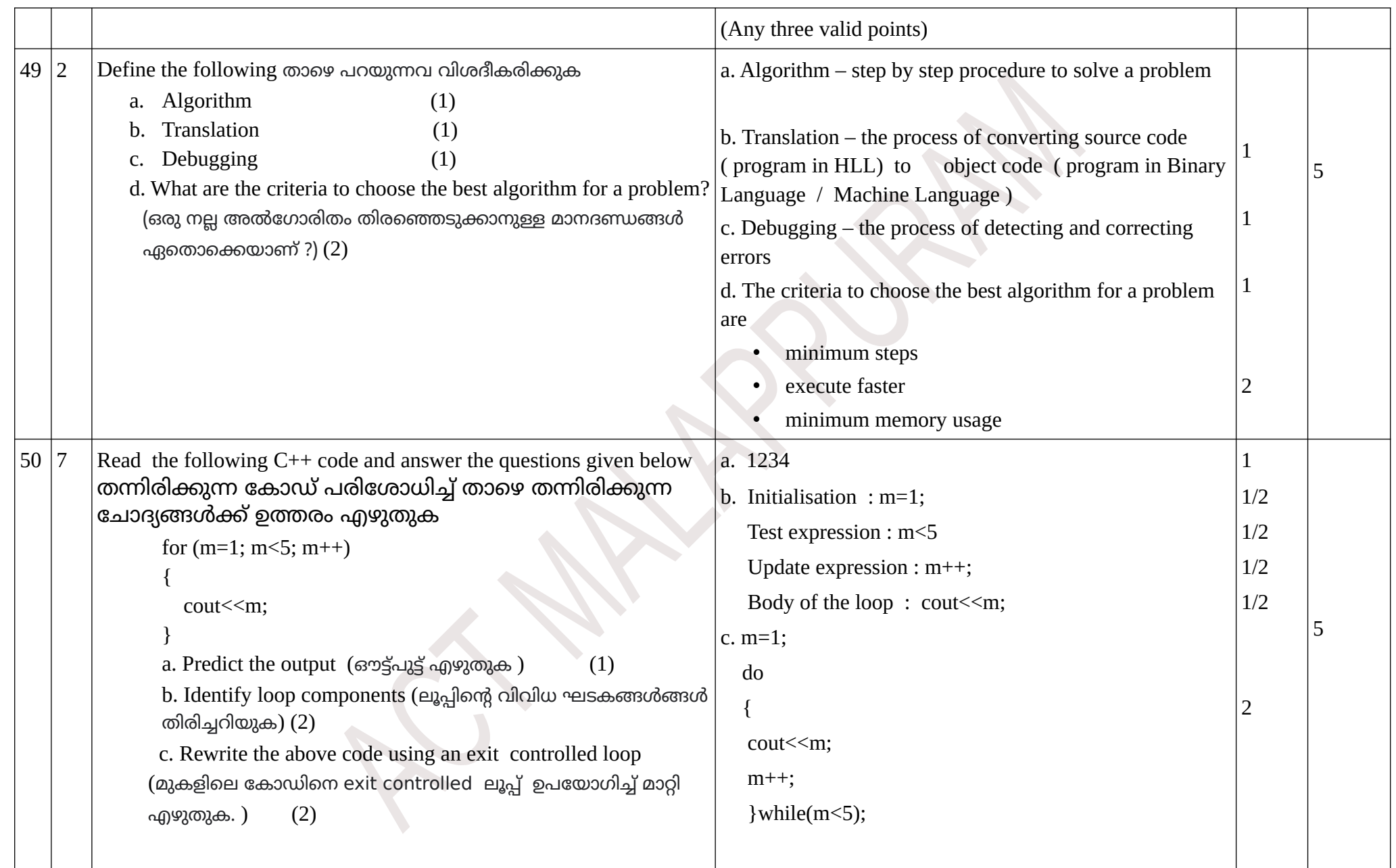

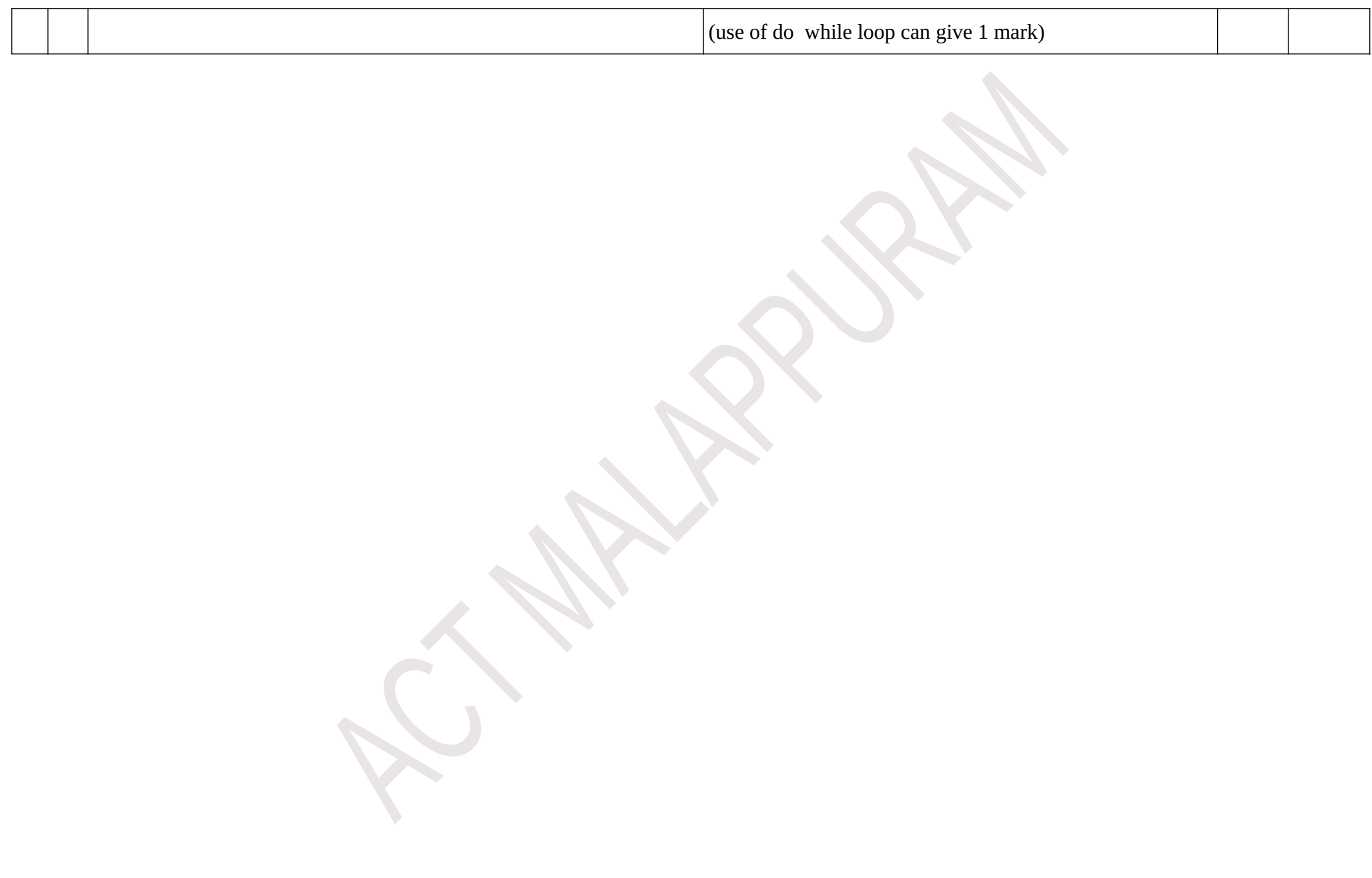